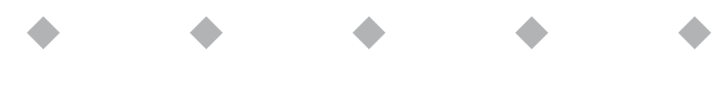

# E-8000

### Power Supply/Readout and Control System

Doc nr.: 9.17.077E Date: 09-03-2017 Quick Installation Guide

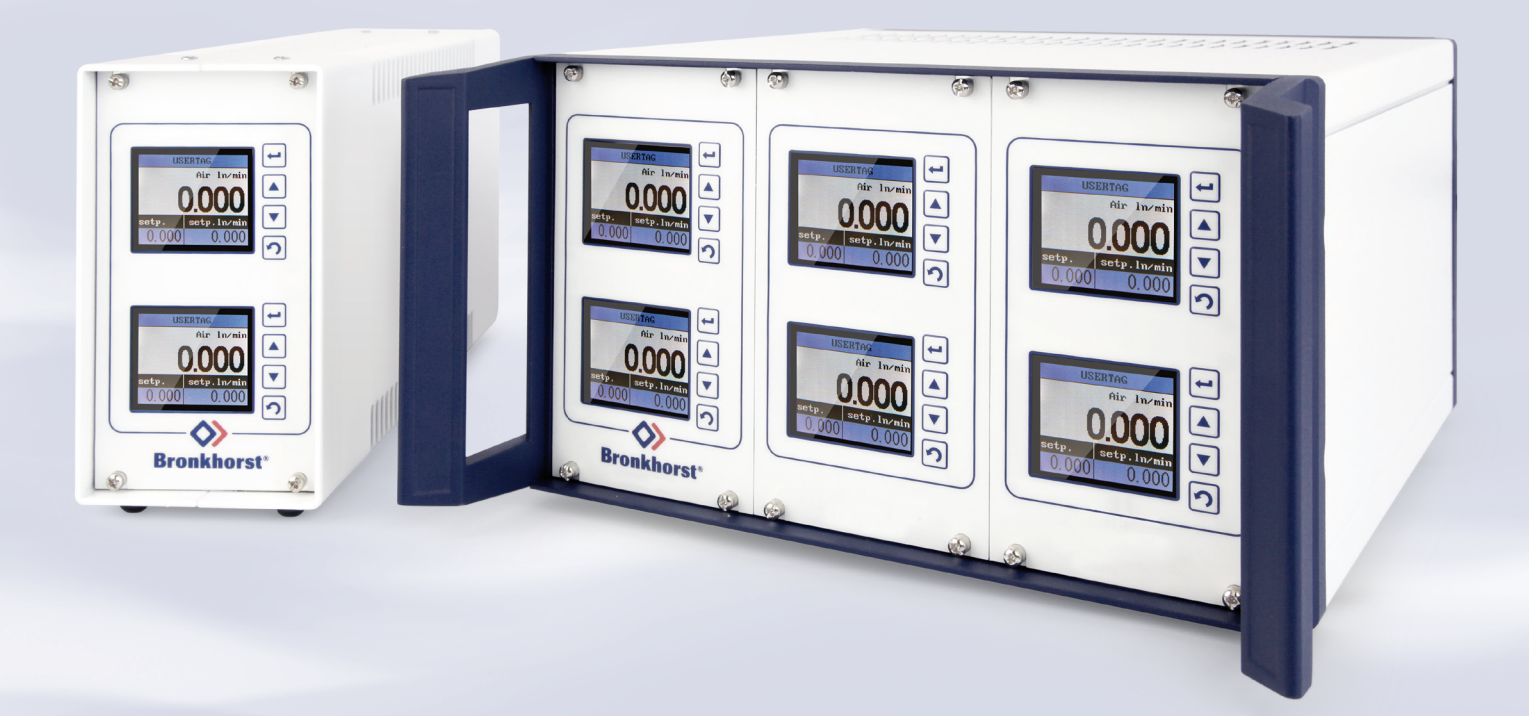

Start-up E-8000 in 6 steps

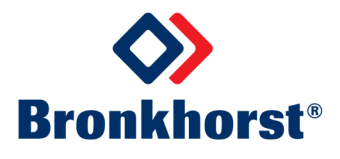

## SCOPE OFTHIS GUIDE

The Bronkhorst® series **E-8000** is a modular Readout and Control (R/C) system for digital mass flow / pressure meters and controllers. Every model can be fitted with or without displays.

This Quick Installation Guide covers the instructions for **E-8000** regarding:

- **1.** Check E-8000 properties
- **2.** Installation
- **4.** Safety precautions
- **5.** EMC requirements
- **3.** Power consumption
- **6.** Inserting and removing cables

This Quick Installation Guide also contains a short explanation of the basic operation for the E-8000 which will help you to start-up your **E-8000**. More detailed information can be found in documents listed below:

#### **Instruction Manual E-8000** (doc. nr. 9.17.076)

Consists information for general and advanced operation, more detailed information and instructions for troubleshooting.

#### **Hookup diagrams**

Consists information for electrical installation.

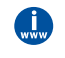

*These documents can be downloaded from the website: www.bronkhorst.com/en/downloads/instruction\_manuals or can be sent by e-mail on request.*

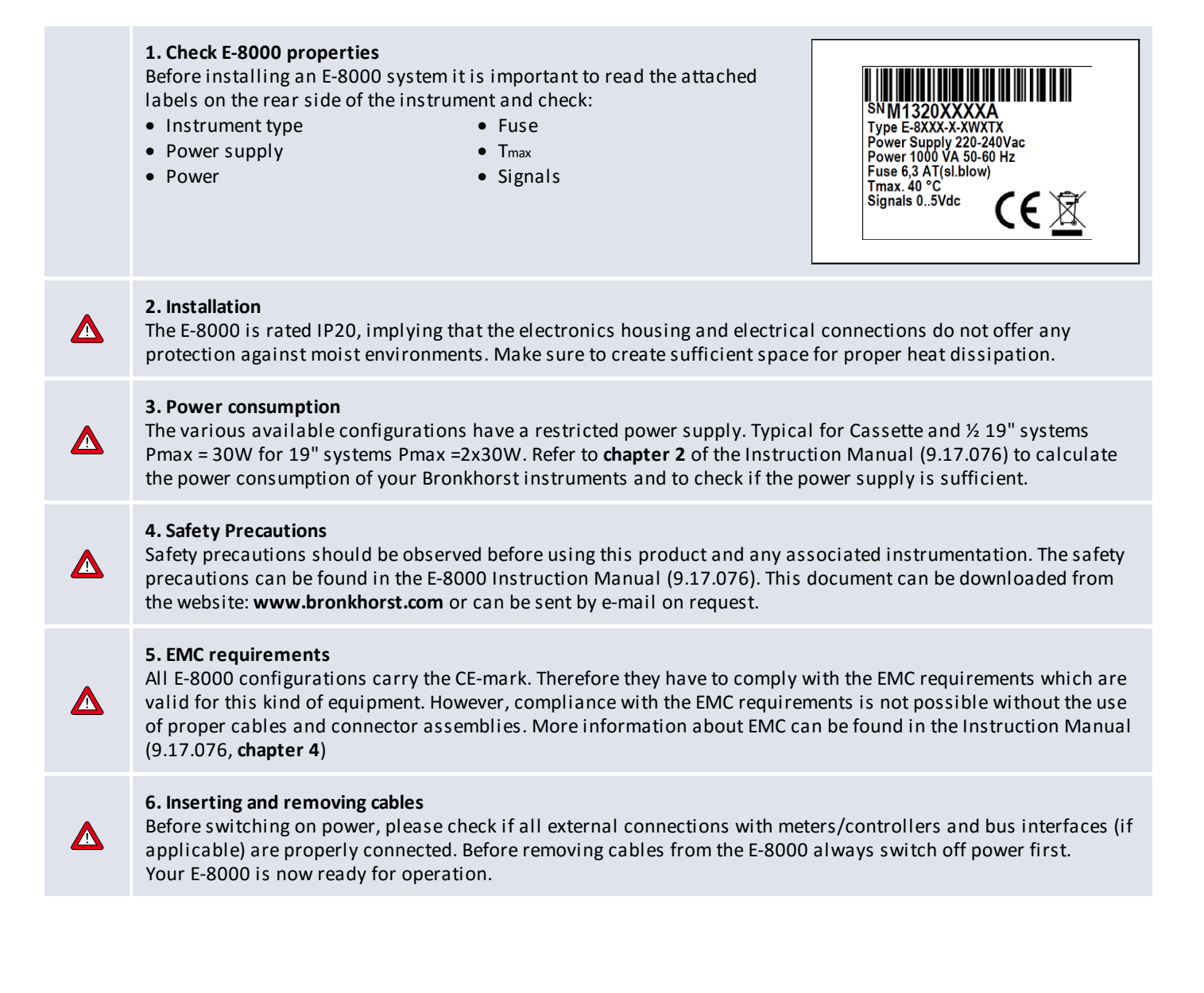

## **Basic operation**

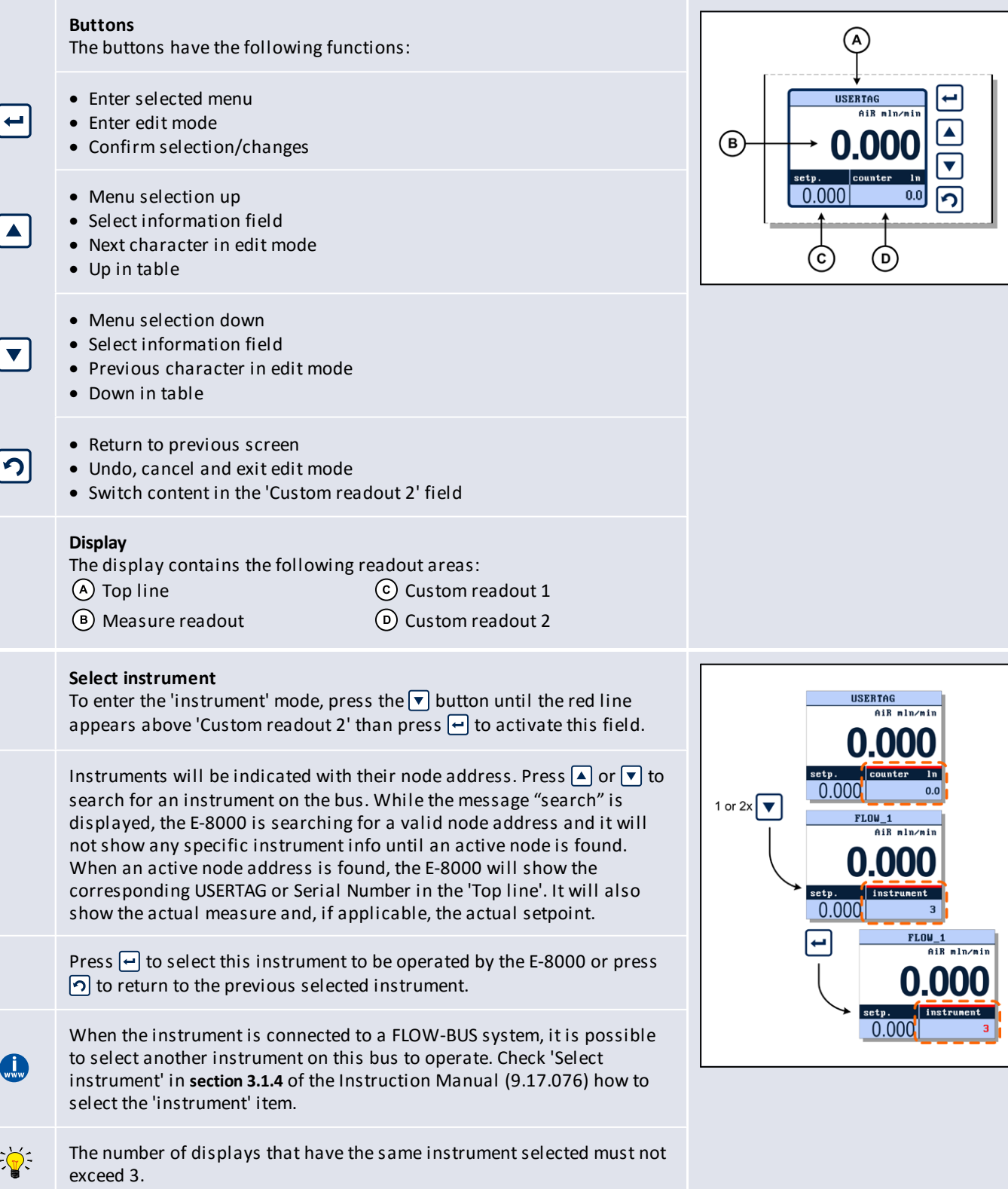

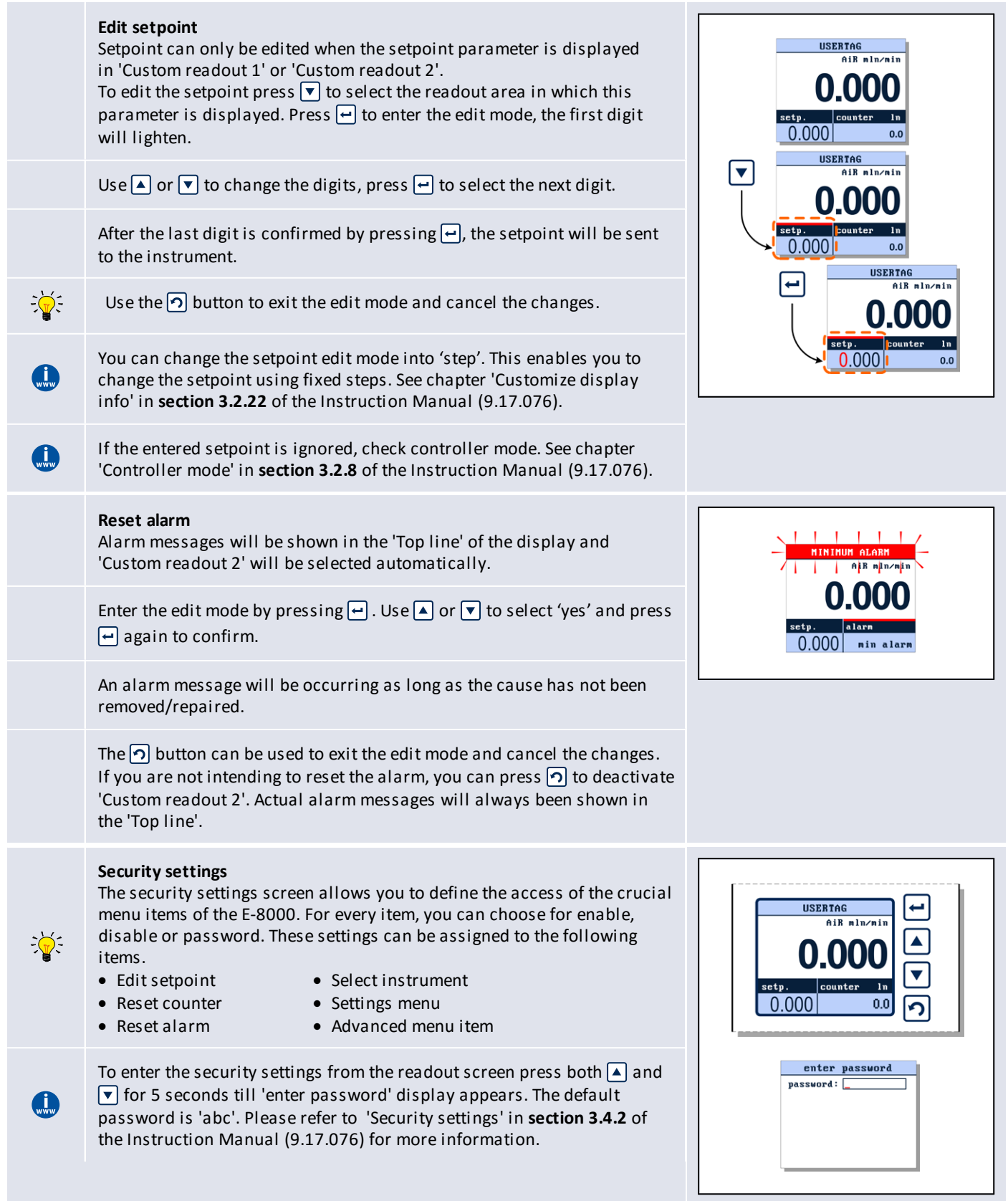

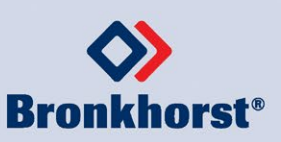